## **GUJARAT TECHNOLOGICAL UNIVERSITY, AHMEDABAD, GUJARAT**

# **COURSE CURRICULUM COURSE TITLE: COMPUTER AIDED ELECTRICAL DRAWING AND SIMULATION (Code: 3340905)**

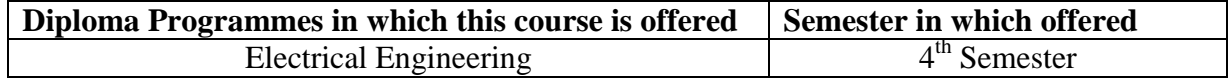

## **1. RATIONALE**

All equipment, installations, circuits and other electrical and electronic systems in commercial, power and industrial sector need drawings for their manufacturing, installation, operation and maintenance. A technician working in design and shop floor must possess the skill of reading, interpreting different drawings and simulating electrical and electronics circuit for most of the activities. With the evolution of various computer software's the role of earlier draftsman is now taken over by Computer software. The Computer Aided Drawing (CAD) and simulation (MATLAB/SIMULINK, PSpice, MULTISIM) software will be used to perform various practical exercises in this course. This will enable the students to become competent for working in the fast growing information technology environment by enhancing their computer aided drawing, designing and simulating skills in the field of electrical and electronics engineering.

## **2. COMPETENCY**

The course content should be taught and implemented with the aim to develop different types of skills so that students are able to acquire following competency:

**Draw/simulate electrical and electronics circuit using software.** 

## **3. COURSE OUTCOMES**

The theory should be taught and practical should be carried out in such a manner that students are able to acquire different learning outcomes in cognitive, psychomotor and affective domain to demonstrate following course outcomes.

- i. Use various symbols and notations in electrical and electronics engineering drawings.
- ii. Interpret drawings, draw interferences and workout other technical details.
- iii. Draw various electrical and electronics circuits according to standard practices using CAD software.
- iv. Simulate/test simple electrical and electronics circuits using Simulation software
- v. Prepare a PCB for a given mini project.

# **4. TEACHING AND EXAMINATION SCHEME**

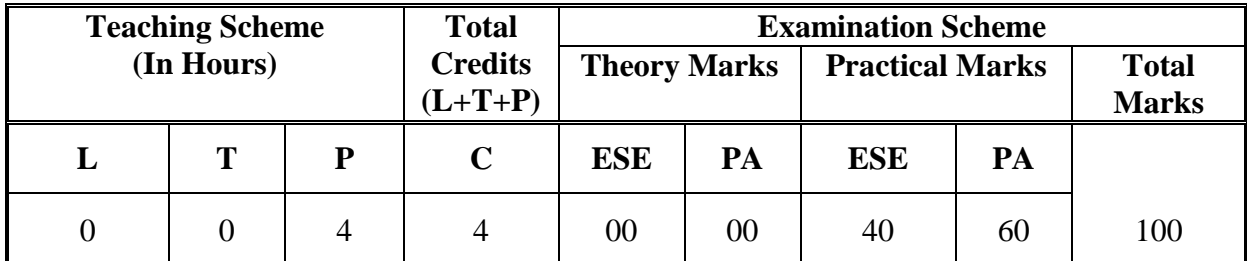

**Legends: L**-Lecture; **T** – Tutorial/Teacher Guided Theory Practice; **P** - Practical; **C** – Credit **ESE** - End Semester Examination; **PA** - Progressive Assessment.

## **5. COURSE DETAILS**

**Note:** There are no separate theory classes for the theory to be taught as below. The relevant theory has to be discussed before students perform the practical during practical sessions.

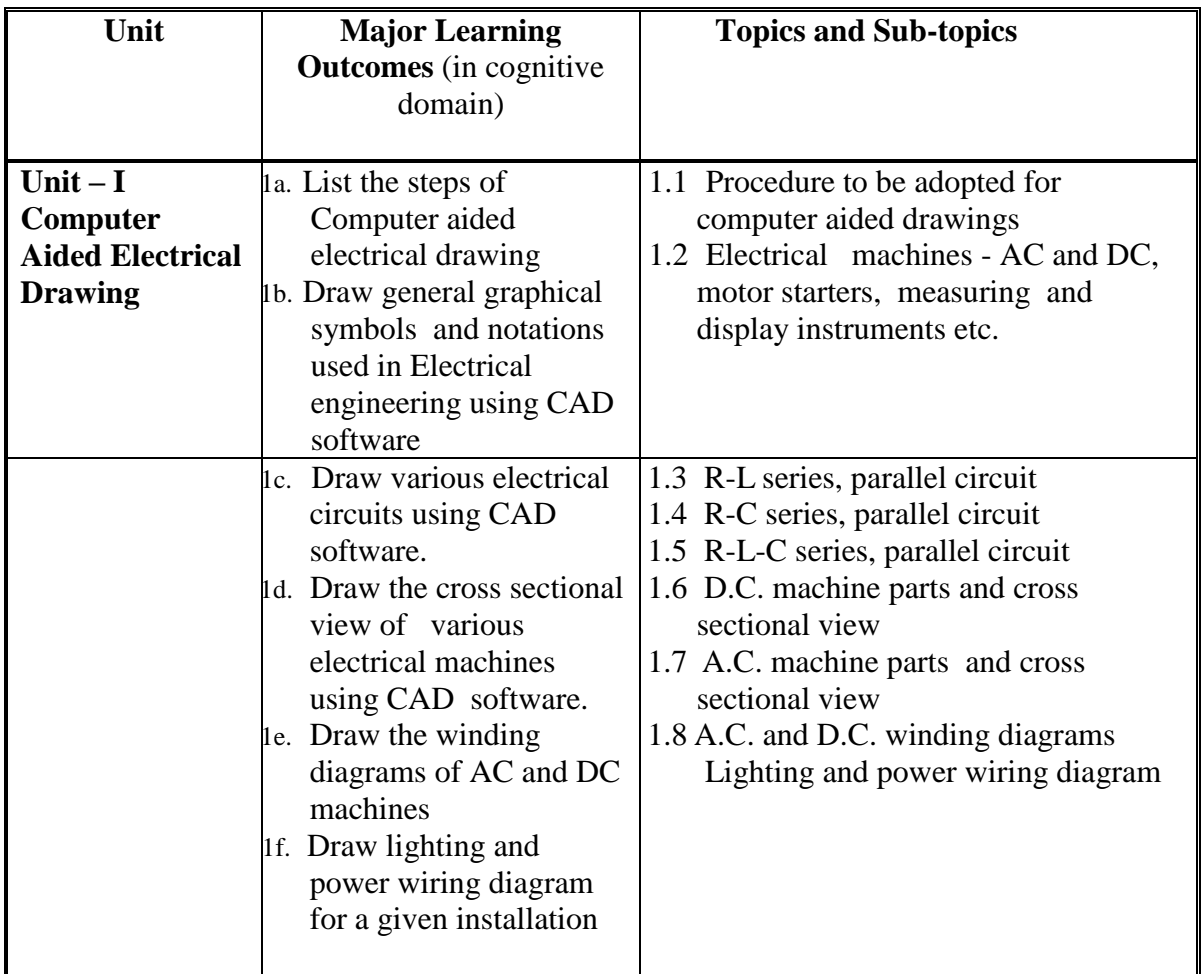

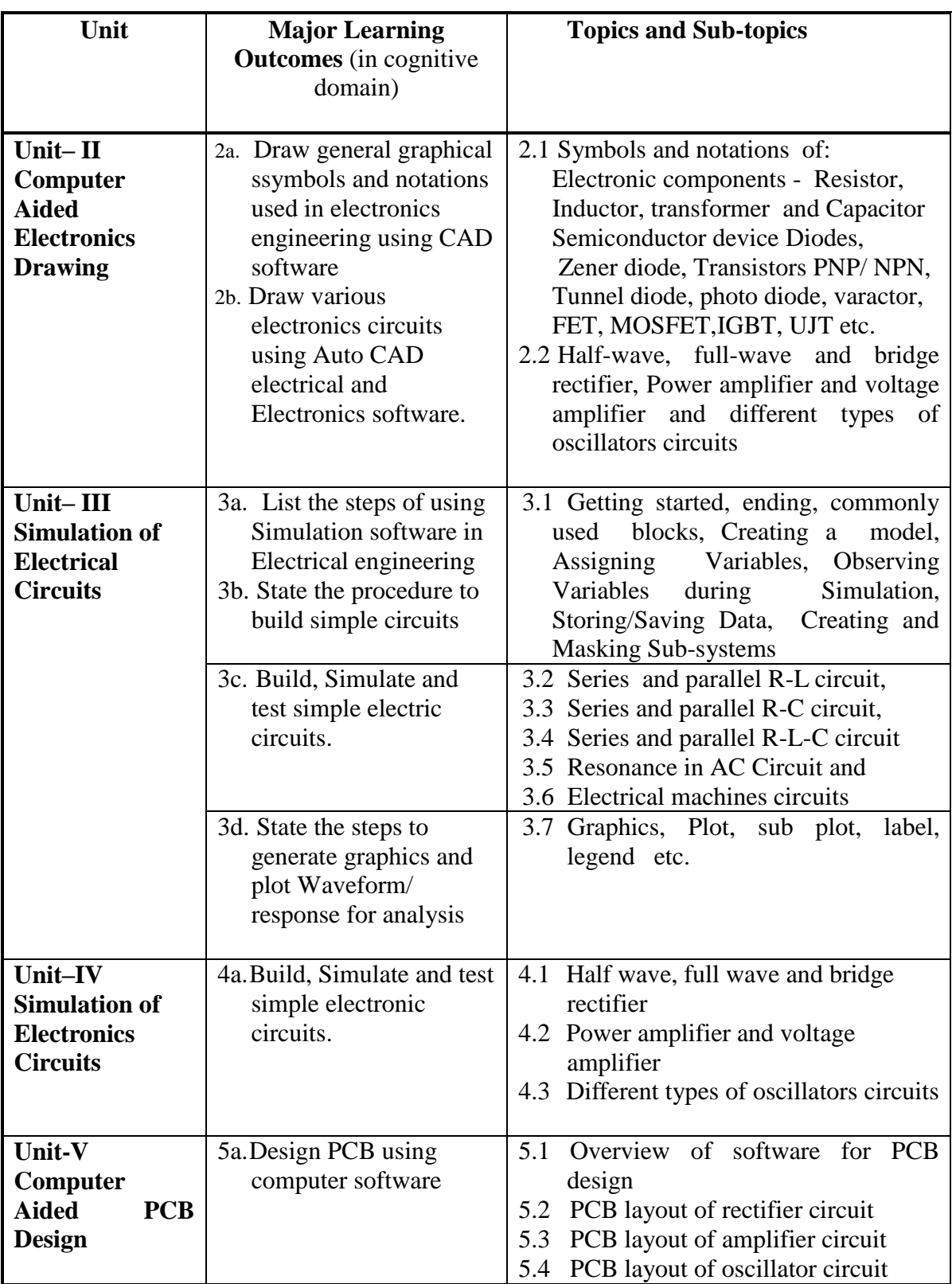

# **6. SUGGESTED SPECIFICATION TABLE WITH HOURS and MARKS (THEORY)**

#### Not Applicable

## **7. SUGGESTED LIST OF EXERCISES/PRACTICALS**

The practical/exercises should be properly designed and implemented with an attempt to develop different types of skills **(outcomes in psychomotor and affective domain)** so that students are able to acquire the competencies/programme outcomes. Following is the list of practical exercises for guidance.

*Note: Here only outcomes in psychomotor domain are listed as practical/exercises. However, if these practical/exercises are completed appropriately, they would also lead to development of certain outcomes in affective domain which would in turn lead to development of Course Outcomes related to affective domain. Thus over all development of Programme Outcomes (as given in a common list at the beginning of curriculum document for this programme) would be assured.* 

*Faculty should refer to that common list and should ensure that students also acquire outcomes in affective domain which are required for overall achievement of Programme Outcomes/Course Outcomes.*

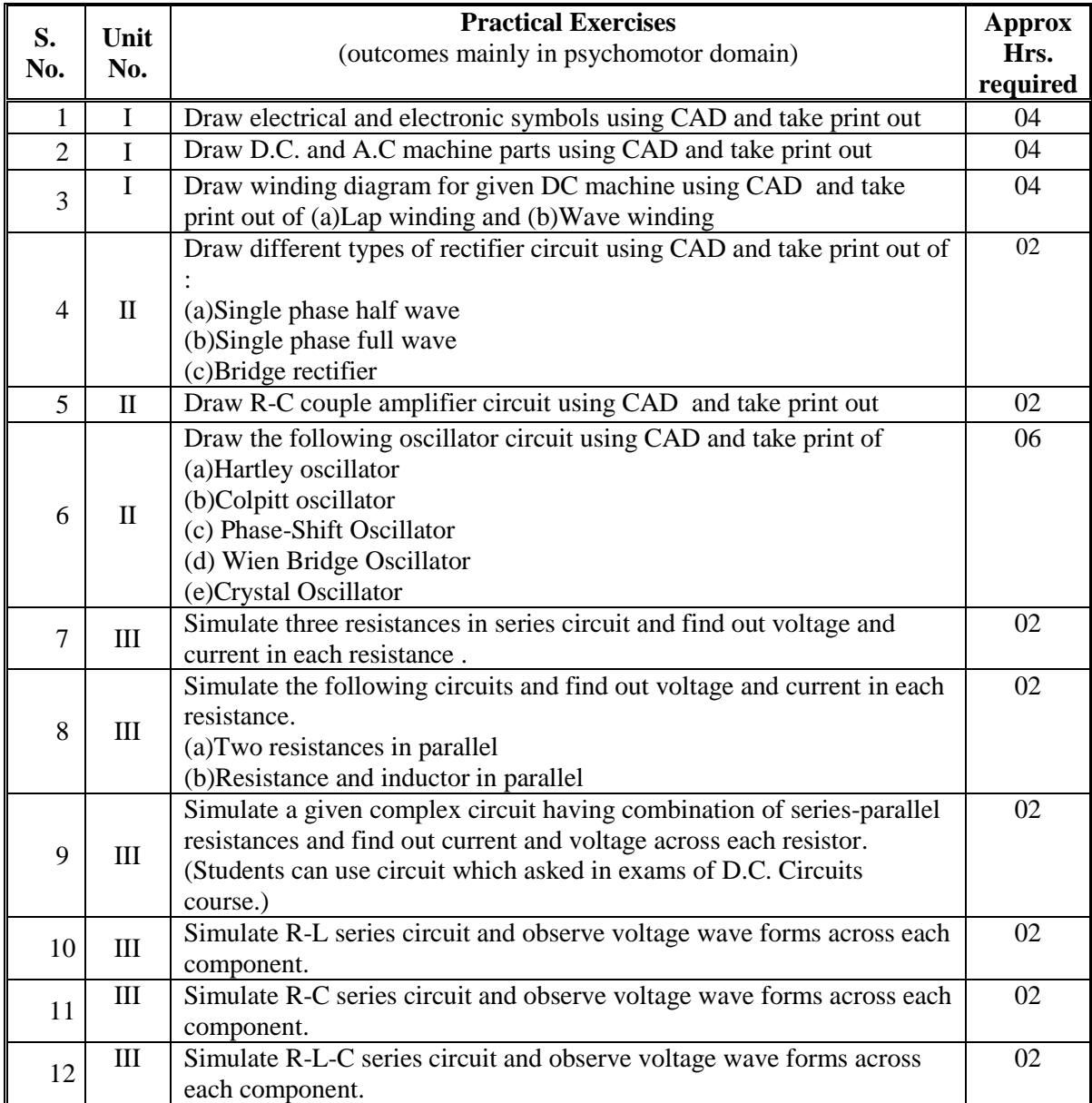

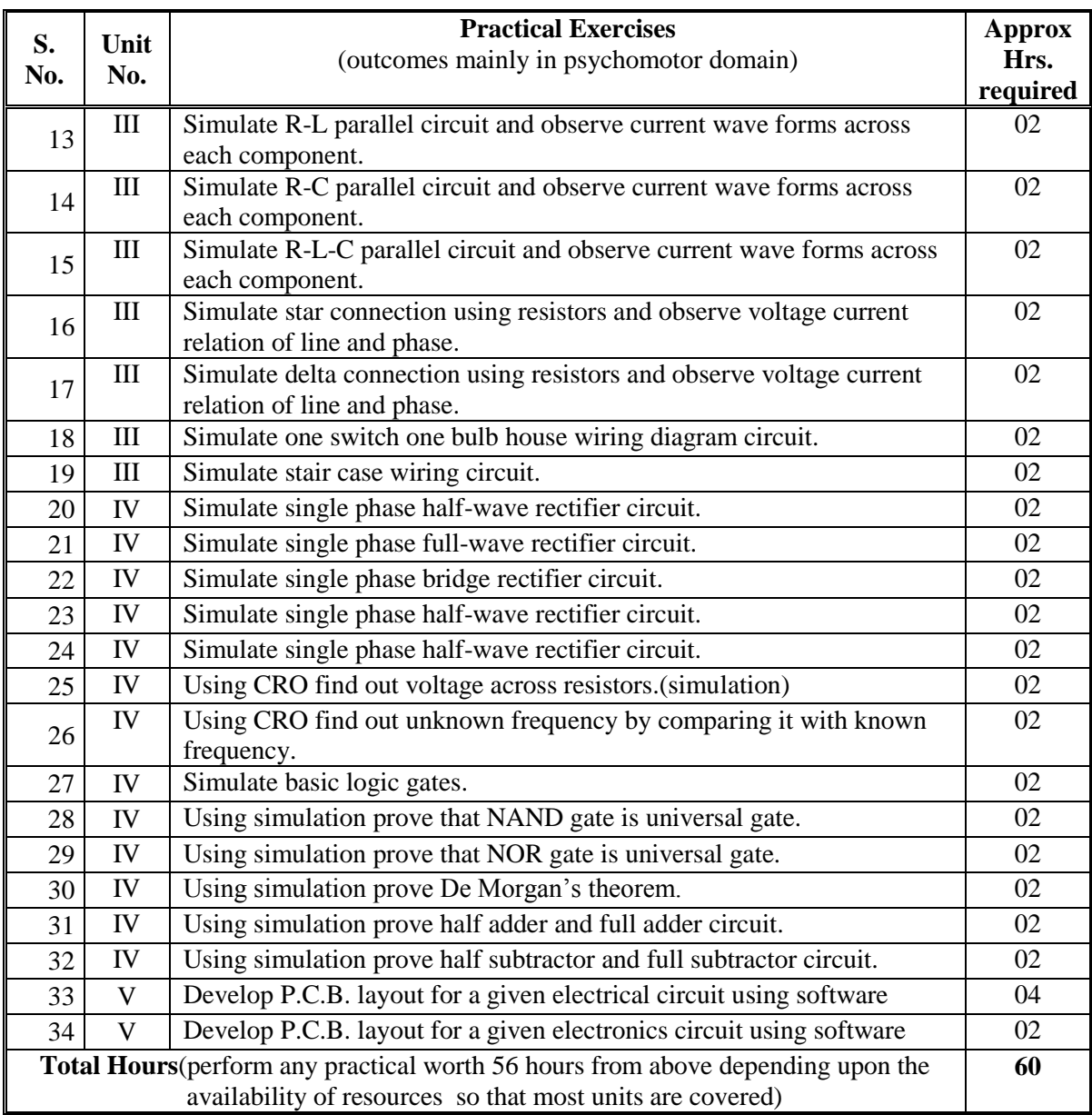

# **8. SUGGESTED LIST OF STUDENT ACTIVITIES**

Following is the list of proposed student activities such as:

- i. Download open source simulation software for electrical and electronics circuits on internet.
- ii. Validate the simulation results with results obtained from performing experiments.
- iii. Seminar on various simulation software.
- iv. Design a PCB for a given project using software

# **9. SPECIAL INSTRUCTIONAL STRATEGIES (IF ANY)**

Mini project may be given on CAD and simulating electrical and electronics circuits. Students should be asked to design a PCB to fabricate the circuit of mini project using software

# **10. SUGGESTED LEARNING RESOURCES**

#### **A) List of Books**

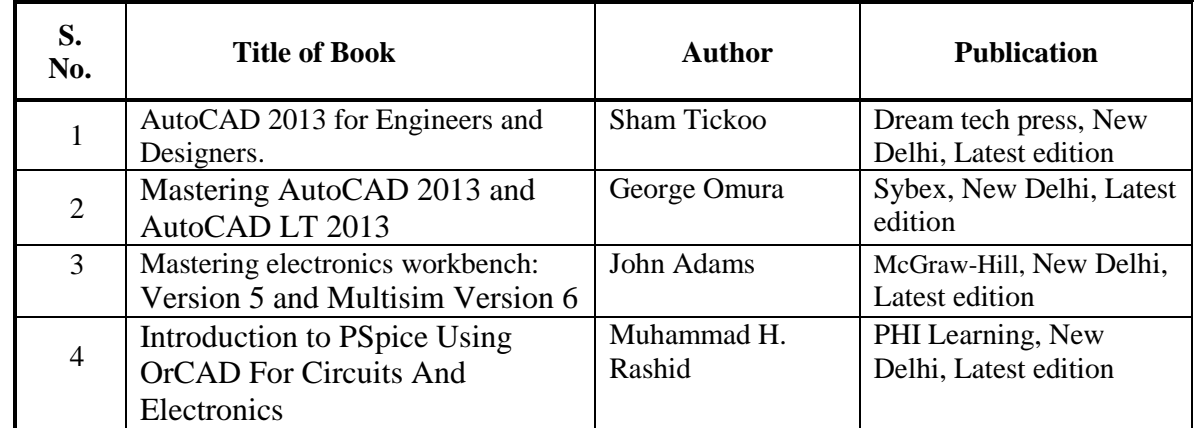

# **B) List of Software/Learning Websites**

- i. Open Source Softwares preferred.
- ii. AutoCAD
- iii. Work bench
- iv. PSIM
- v. SPICE (Simulation Program with Integrated Circuit Emphasis)……..
- vi. Orcad for pcb design…..
- vii. Circuit maker
- viii. Multi-Sim
- ix. <http://coolcadelectronics.com/coolspice/> )
- x. <http://students.autodesk.com/> (register and get free student version of LATEST AutoCAD software for approximately 3 years)
- xi. <http://www.circuitstoday.com/circuit-design-and-simulation-softwares>
- xii. [http://en.wikipedia.org/wiki/List\\_of\\_free\\_electronics\\_circuit\\_simulators](http://en.wikipedia.org/wiki/List_of_free_electronics_circuit_simulators)
- xiii. <http://coolcadelectronics.com/coolspice/>
- xiv. Android applications available on Google Play store like AutoCAD 360, Circuit Builder, Electric Circuit, Circuit Simulator, WeSpice Demo, Electric Circuit Calculator, Electrical Engineering

# **11. COURSE CURRICULUM DEVELOPMENT COMMITTEE Faculty Members from Polytechnics**

- **Prof. H. C. Chawda**, Lecturer in Electrical Engineering, RCTI, Ahmedabad.
- **Prof. R. D. Panchal**, Lecturer in Electrical Engineering, RCTI, Ahmedabad.
- **Prof. V. S. Tejwani**, Lecturer in Electrical Engineering, Govt. Polytechnic, Rajkot
- **Prof. A. A. Amin**, Lecturer in Electrical Engineering, Govt. Polytechnic, Vadnagar

## **Coordinator and Faculty Members from NITTTR Bhopal**

- **Prof. (Mrs.) C S Rajeshwari**, Head of Department of Electrical and Electronics Engineering.
- **Prof. (Mrs.) Anjali Potnis**, Assistant Professor, Department of Electrical and Electronics Engineering.